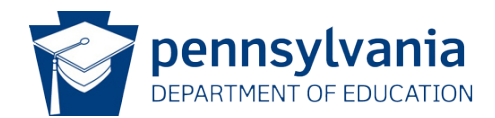

Data Quality Curriculum

## SCHOOL ENROLLMENT TEMPLATE SPECIALITY MODULE SYLLABUS

## MODULE INFORMATION

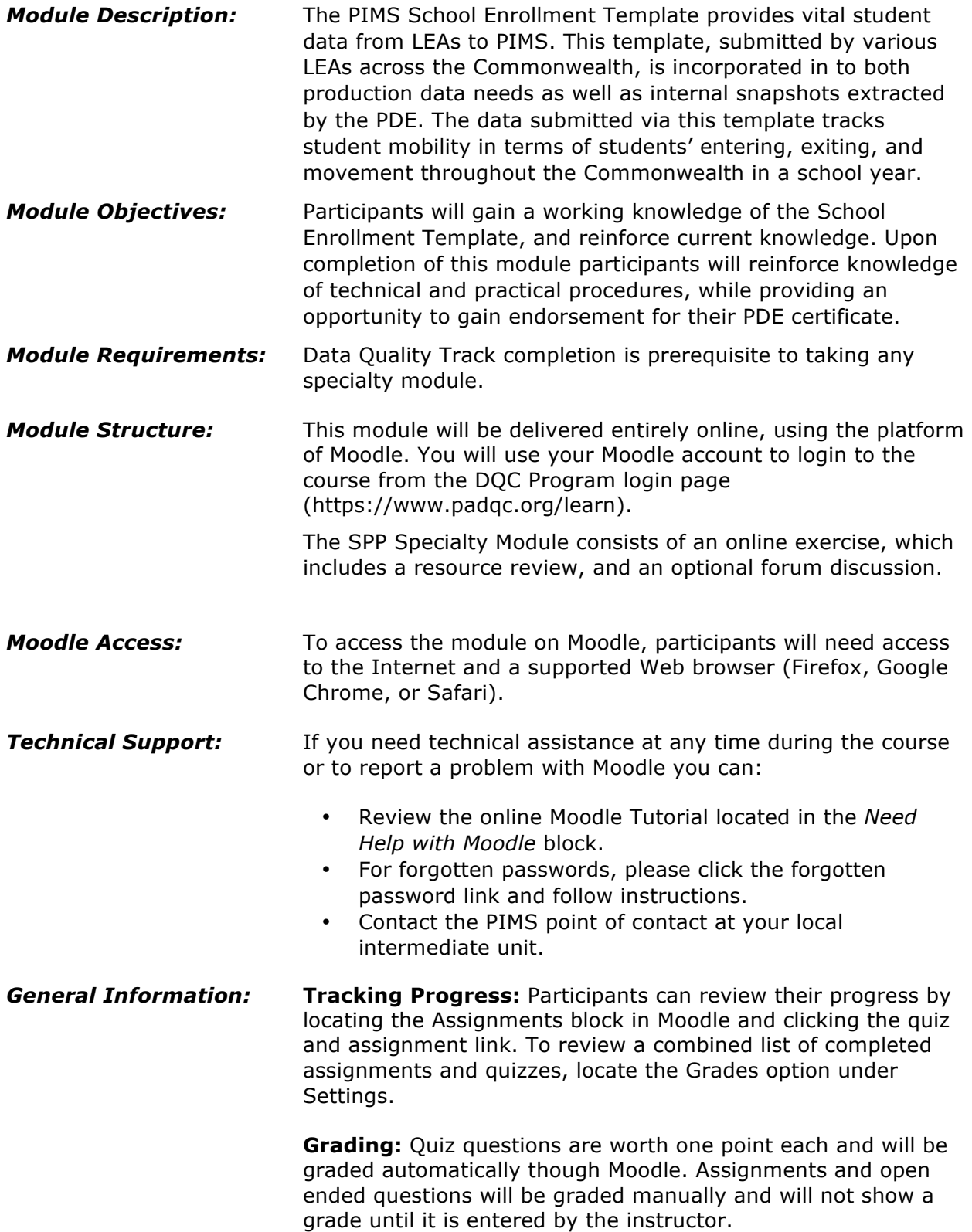

## MODULE OUTLINE

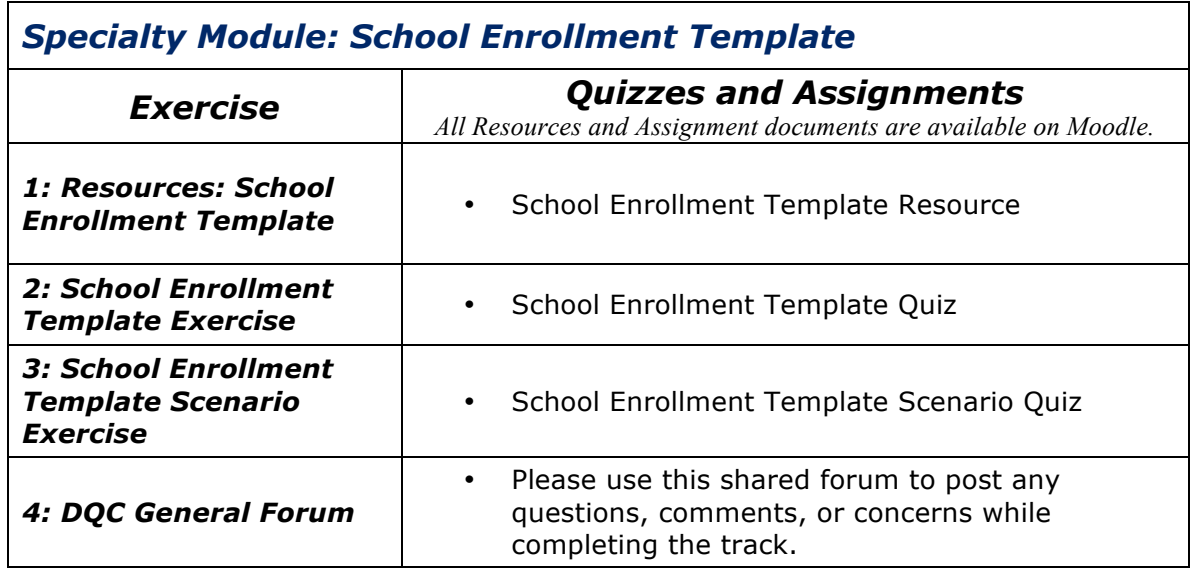

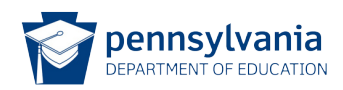